## **Adobe Photoshop 2022 (Version 23.0.2) Download Free License Key For PC X64 {{ upDated }} 2023**

Installing Adobe Photoshop is relatively easy and can be done in a few simple steps. First, go to Adobe's website and select the version of Photoshop that you want to install. Once you have the download, open the file and follow the on-screen instructions. Once the installation is complete, you need to crack Adobe Photoshop. To do this, you need to download a crack for the version of Photoshop you want to use. Once you have the crack, open the file and follow the instructions to apply the crack.

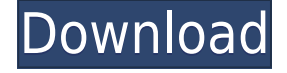

App Review SystemApp Review SystemWhen you or one of your clients upload an image, Adobe Photoshop uses a database called the image cache to match up all of your images to make sure they're in the right format. Each image is assigned a logical number called a unique ID. For example, your image of a sunset could be assigned ID 86035. If you double-click the file or open it in Photoshop, Photoshop reads the image cache and opens the image with the highest ID. Photoshop won't open the file twice if there's a higher ID version. Just as there are different image formats (like JPEG, GIF, and JPG) Photoshop creates a unique ID for each format. There may be a lot of variations of the JPG format, but Photoshop still manages to assign the same ID. So, if an image's file format is GIF and the ID is 9999, the file is using the GIF format. This helps the editor understand the image better and can match up the image with other images in Photoshop that have been uploaded from the same device. If we offer a look, convert, change, or apply functionality, we need to have this kind of cache information in order to perform that function. Once we match the ID up, we can pull the image data from the cache and perform the task. I also think InDesign is just about the best of the design applications that I critique. I say that loosely of course — I'm talking about as far as its actual functionality is concerned. Obviously, nothing beats professional experience — that in itself is the best asset. But for that reason, I can't find myself using it as my primary workhorse application. It's just not fast enough. InDesign only went native Cocoa Touch a few months ago. Whereas Photoshop and Illustrator already have interfaces that can be made to optimum efficiency and speed. So while none of the applications of the trio are perfect, I can't really argue which is the best. Sure, InDesign is reminiscent of the previous Mac version's interface. And it really does look old and worn out. But for what designers need to do, it's still the best. It's just much faster and much more productive.

## **Download Adobe Photoshop 2022 (Version 23.0.2)With Keygen With License Key [32|64bit] {{ last releAse }} 2022**

If you're designing web pages you may want to save your files to your local computer in.PSD format, and use Photoshop to open them. When you save files in Photoshop, the.PSD extension is appended. This tool also accepts Groovy HTML formats like HTML5, CSS, and XHTML. There are also free apps available for users, but the latest versions of Photoshop are available for purchase. Adobe.com will upgrade your existing version free of charge, and you can get a tech-savvy friend to walk you through the update process . **How to Use Them:** A single image RGB (Red, Green, Blue) and CMYK (Cyan, Magenta, Yellow, Black) color space doesn't have one color. Different images have different hues of each color. And if colors of another image were copied into an image and a copy was made, a different color could result (CMYK). So, you can use elements in Photoshop to modify individual colors in a single image, as well as combine colors from a color palette (a collection of colors, such as hues, tints, and shades) to create a custom color. If you want to create a single, custom color for a single image, click the color swatch tool and click on the image canvas. You can tell Photoshop that you want a custom color by clicking the Flip to custom button. A dialogue box appears with a little color wheel in the middle and a legend at the bottom announcing your destination. The color on the wheel represents the hexadecimal code for that exact color. 933d7f57e6

## **Adobe Photoshop 2022 (Version 23.0.2) CRACK 2022**

With this transition to newer native APIs, together with the recent reboot of 3D tooling at Adobe featuring the Substance line of 3D products, the time has come to retire Photoshop's legacy 3D feature set, and look to the future of how Photoshop and the Substance products will work together to bring the best of modern 2D and 3D to life across Adobe's products on the more stable native GPU APIs. Photoshop's 3D features will be removed in future updates. Users working with 3D are encouraged to explore Adobe's new Substance 3D collection, which represents the next generation of 3D tools from Adobe. Additional details on the discontinuation of Photoshop's 3D features can be found here: **Photoshop 3D Common questions on discontinued 3D features.** You'll learn about working with layers, using the Lasso tool, the Paint Bucket, and the fluid canvas to create seamless textures and textures that map to other areas of the image. You'll also learn about blending modes, how to cut out or mask an image, work with shapes, and explore the considerable effects options that Photoshop has to offer. Using Photoshop's healing tools, you can create a soft edge or repair objects in the document with ease. This book teaches you the ins and outs of working with the tools Photoshop provides, helping you realise your vision and create incredible images and designs.—Foreword by Bill Eves, photographer and author of A Visual Tradition Learn about the basic tools and commands that Photoshop has to offer. This book will bring out your inner artist and guide you through the process of creating and editing images. Using the latest version of Photoshop CC, you can edit and enhance images of any size and create stunning designs in the shortest possible time.

adobe reader photoshop download for windows 10 adobe photoshop camera raw presets free download adobe photoshop 7.0 portable.rar free download adobe photoshop for 2gb ram pc download adobe reader photoshop download adobe photoshop download 7.0 free download adobe photoshop cs6 crack dll files 64bit download adobe photoshop cc crack dll files 64bit download adobe photoshop download free download download adobe photoshop cs3 free download

Adobe Photoshop CC is designed to be flexible, fast, and packed with powerful tools for beginners and experts alike. With a simple, intuitive interface it's easy to get started editing your own images and supporting the ever-changing demands of modern design. This book includes 20+ tips and lessons that will help you with your photo editing and design workflows. Non-Adobe offerings tend to add in a number of bells and whistles. The final product, feels like a headache in comparison to all the little details it takes to create. The two Adobe Elements versions offer a good level of polish to get your product out a few thousand dollars cheaper. Photoshop is a staple of Photoshop CS6. It finally enabled nonlinear editing (saving images in a nonlinear... Read more Love this app. Written By Michael S, Atlanta, GA on Sunday, May 12, 2017 Important: Photoshop CC was delisted from the Mac App Store. Buy Photoshop or Elements instead. Happened in a recent update though I already had Photoshop CC. If you bought or upgraded after Apr 2018, contact Adobe directly for an exchange or refund. I have used Photoshop for years. I use Elements when editing web graphics. Most of the new features and adjustments are just what I need. Would still recommend it, but only for more experienced users. Cool Stuff Written By Chad, Chicago, IL on Thursday, March 30, 2017 I was cruising the Photographers section of the app store and came across this nice little app. I gave it a try and found that the less than 1 year dev. of this app has really created an app that collects a

nice array of features. I just use the basic user interface for it's simplicity. I know I could find more and better UI's out there, but I'm not going to go and do that. It's a great little app for the price..main() # Creates some list of architectures (and not actually saves anything # to the filesystem), this will be tested with both a working and an # non existing directory. This test will only tipically be run # as a normal test, and not as a requirement test, so these should be # avoided in any well written test, to prevent them to mess up previous # tests results @pytest.mark.asyncio async def test plat register disabled(): "' Test 'plat register' when the script needs to run as root, as the `setup plat` script will re-run as root when `setup plat` is run. "' # The `setup plat` script is included in the test suite, even if we have to # run it as root (as it's run when you install the package). So we have to  $\#$  instruct the runtime to run it as root. with action context():  $\#$  Check that we can enable the run as root command with action context().set state(): setattr(action context(), action context().do command, action context().do command  $| 2$ ) with action context().

If you are looking for iPhone 7 wallpapers for your iPhone 7 wallpapers, then you are in the right place. Right here, we have collected the greatest free iPhone 7 wallpapers for you in various sizes. You can choose your favorite background from here and enjoy the best iOS background on your phone. Find the most popular iPhone 7 wallpapers here: **iOS iPhone 7 wallpapers.** Since Photoshop was launched two decades ago, it has become increasingly important for CS4 and later releases to bring the best of native GPU acceleration to the modern versions of Photoshop. Although it has continued to evolve, Photoshop CS3's legacy approach to GPU tools and features will not support future versions of Photoshop. Moreover, the restrictions of working in 32-bit color versus 16-bit have limited future developments. For the future, we are excited to introduce new native GPU accelerated features to Photoshop. Especially with this recent launch of the Substance Designer products, we are also excited to bring the best of Substance to the Photoshop lineup. In the future, we are looking to bring the same native GPU acceleration to other Adobe products, like Illustrator and InDesign, as well as other Adobe portfolio products, like Dreamweaver and After Effects. Considering the amount of improvements we are making to Adobe Photoshop with a native GPU accelerated workflow, we also have a significant amount of work ahead of us. As a community supported initiative, we want to hear from our users on how they would like to see the future development of Photoshop.

<https://techplanet.today/post/autocad-220-crack-free-registration-code-for-pc> <https://magic.ly/fragvabracpi/AutoCAD-2017-21.0-Crack-Registration-Code> <https://magic.ly/8nameQmenyu/AutoCAD-2023-24.2-Crack-License-Keygen-Download-2022> <https://magic.ly/sovfoprodpa/AutoCAD-Crack-Download-MacWin-2022> <https://techplanet.today/post/autocad-2019-230-crack-keygen-full-version-x64> [https://new.c.mi.com/my/post/431332/AutoCAD\\_2017\\_210\\_Latest](https://new.c.mi.com/my/post/431332/AutoCAD_2017_210_Latest) <https://magic.ly/7carsconblanpa/AutoCAD-Crack-Free-Download-Latest-2022>

In the future, designers will rely on powerful and intuitive tools like Substance to help them find the best design approach, or to create a design solution in a single click. While continuing to use Photoshop tools like the Liquify filter and Refine Edge tool – there are now even more powerful 3D tools like Categorize and Randomize. Designers will also be able to easily and instantly create robust web designs with the ability to add multiple overlays and interact with them directly in Substance Designer. They'll be able to easily design and tweak a single web element and choose from many options to personalize and express that concept. They will instantly see their work update in Substance Designer – and in the browser, therefore in Photoshop and Illustrator. As part of this new

collaboration, Adobe is starting to bring web designers into the Adobe product pipeline. It's an exciting time for us, as these designers will be able to contribute directly to native APIs like Web Acceleration in Photoshop and new interfaces like the Adobe Mobile Design app for iOS and Android. This is how Adobe will learn the communities best visual messaging, content delivery and workflow requirements to bring to life the web of the future. We are growing the Adobe Product Design specialization within Photoshop and other products and look forward to bringing in new ideas and fresh perspectives from the design community, while creating even more value into the Adobe creative ecosystem to help every design team create beautiful visual communication. And from the web design community, we have a shared vision to seamlessly integrate the Creative Cloud and take advantage of the tools in our ecosystem. We look forward to your thoughts and views on cocreating this future web with you.

<http://contabeissemsegredos.com/photoshop-app-download-for-windows-7-exclusive/> <http://trungthanhfruit.com/adobe-photoshop-download-for-pc-cnet-work/> <https://bizzway.in/wp-content/uploads/2022/12/charhein.pdf> <http://ticketguatemala.com/photoshop-express-crack-with-key-64-bits-2023/> <https://libreriaguillermo.com/wp-content/uploads/2022/12/narcar.pdf> <http://www.americacredithelp.com/?p=1> <https://thefrontoffice.ca/download-free-photoshop-cs3-license-key-with-key-latest-release-2022/> <https://www.mrfoodis.de/wp-content/uploads/2022/12/acacverr.pdf> [https://jewishflorida.news/wp-content/uploads/2022/12/Adobe-Photoshop-2021-Download-Crack-CRA](https://jewishflorida.news/wp-content/uploads/2022/12/Adobe-Photoshop-2021-Download-Crack-CRACK-MacWin-Latest-2023.pdf) [CK-MacWin-Latest-2023.pdf](https://jewishflorida.news/wp-content/uploads/2022/12/Adobe-Photoshop-2021-Download-Crack-CRACK-MacWin-Latest-2023.pdf)

<https://teenmemorywall.com/photoshop-cc-with-license-key-license-keygen-64-bits-2023/>

You can work on the design in the work area of the new version of Adobe Photoshop. This workspace allows for several window panes to be visible at the same time. This is big tab panel provides a powerful environment for the user. The new version is sometimes as the company is nicknamed "Beta". It has some great features that you can try out. One feature allows for image editing, moving, scaling, color adjustments etc. You can also edit the style and the size of the image. The new version also makes working with the camera in the software easier. It contains some great features for searching photos and for adding text. The newest version is the stable one. This makes it easy for the user to test all the features. It offers some great design improvements as well. While Photoshop has a lot of features that are unrivaled by any standard photo-editing software, you can basically run any Photoshop tool in the Android Studio Art -> Animation & Effects menu or use the integrated Photos app.) While it's certainly possible to use all the features in Photoshop as a standalone application, as most of us are using mobile devices to view and edit our designs, it makes sense to use both the same device for both the design and photo editing. With the most powerful mobile editing software on Android for photo editing, you can create beautiful photos and video on your phone and tablet and then use Photoshop as a backup editing application so you can go from mobile to desktop as needed.